## **ԳՈՄԵԼ, ՄԱՐԶԱՅԻՆ\_2012-14**

Буратино в поисках Золотого ключика забрался в болото. Ожидая, пока всплывет Тортилла, он обратил внимание на пиявок на листьях кувшинок. Выбирая себе место, он решил присесть там, где пиявок меньше всего.

## **Входные данные.**

- N количество листов (N≤30)
- a[1] количество пиявок на первом листе
- a[2] количество пиявок на втором листе
- ...
- a[N] количество пиявок на n-ом листе

## **Выходные данные.**

d – наименьшее количество пиявок на одном листе

## **Пример.**

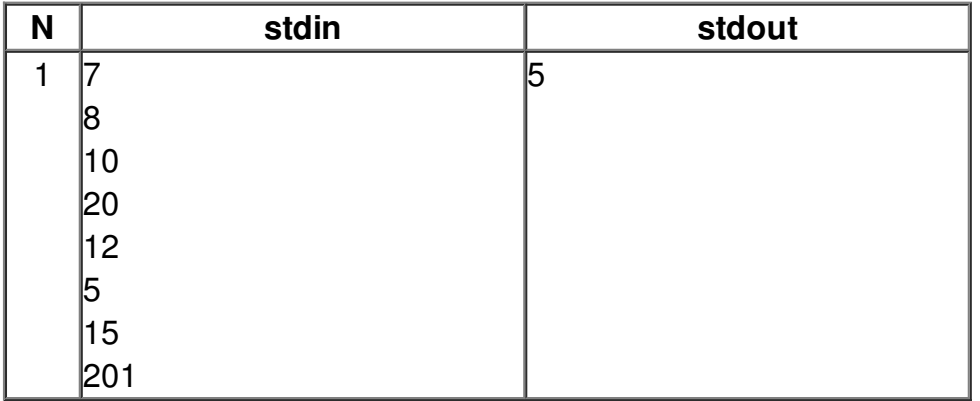